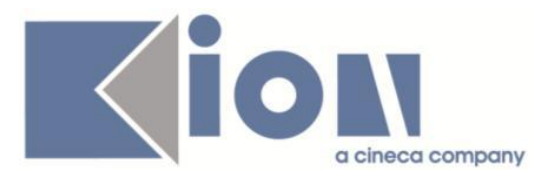

# **Note Di Rilascio ESSE3**  *Versione 12.11.01*

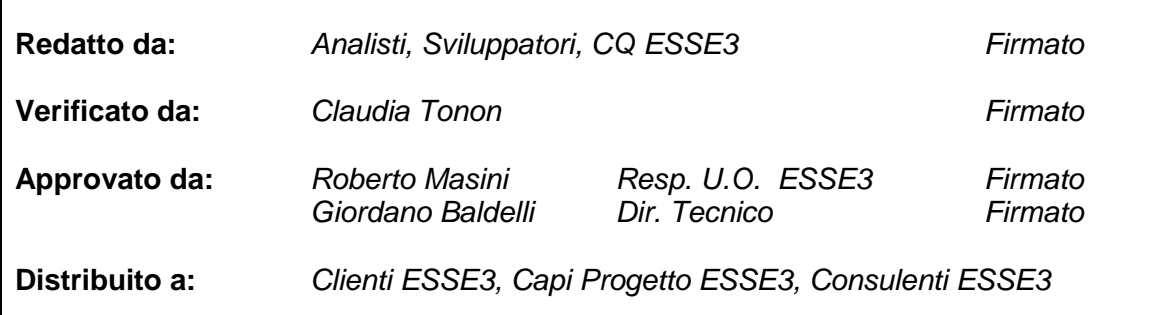

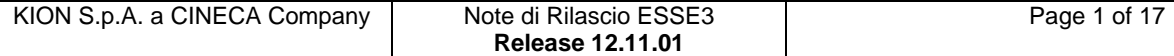

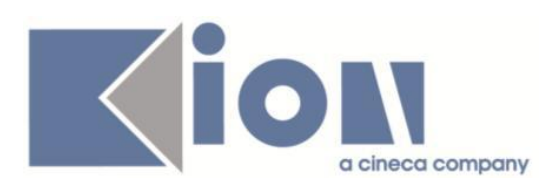

# **INDICE**

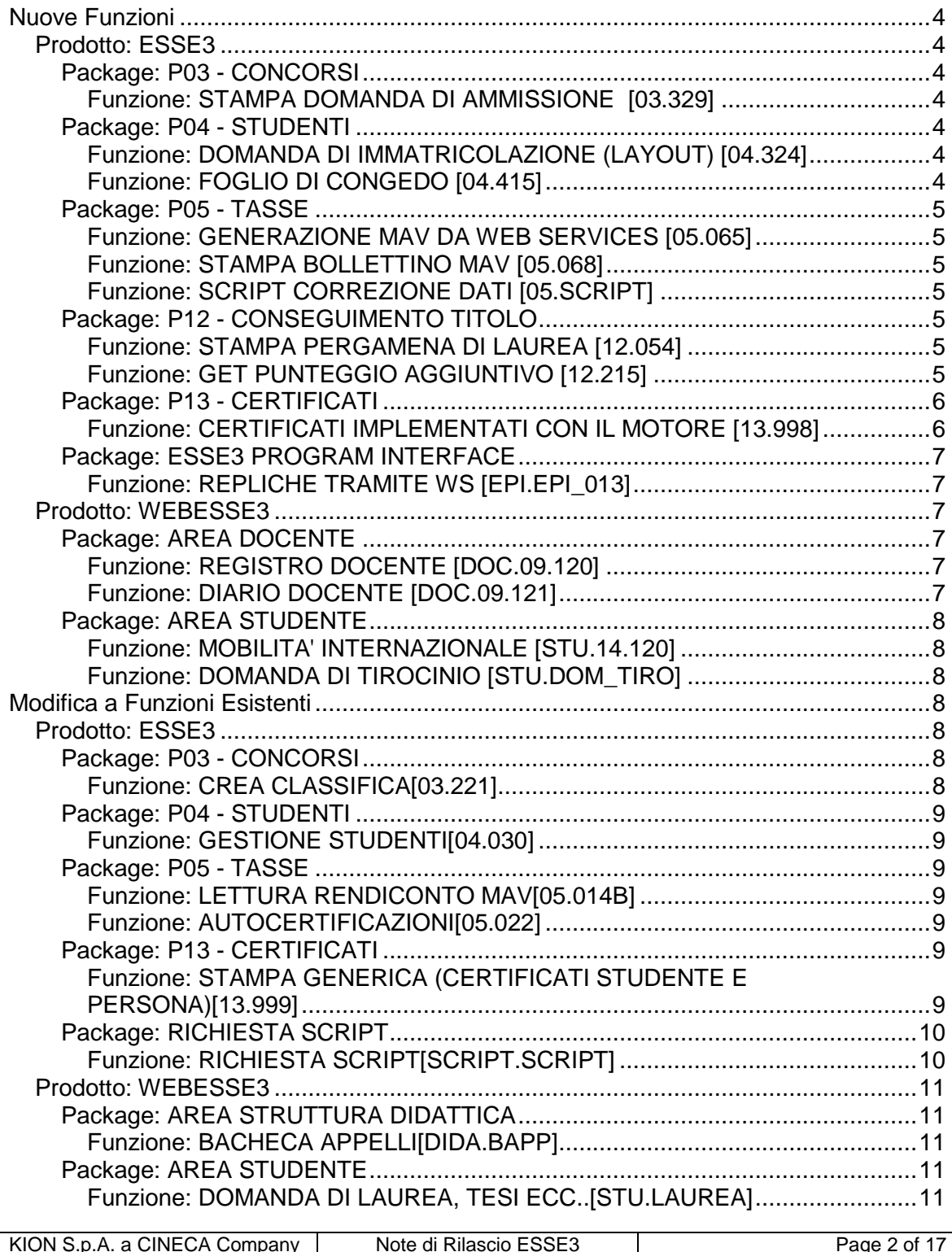

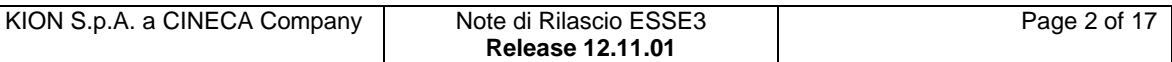

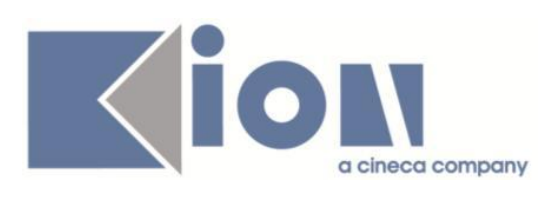

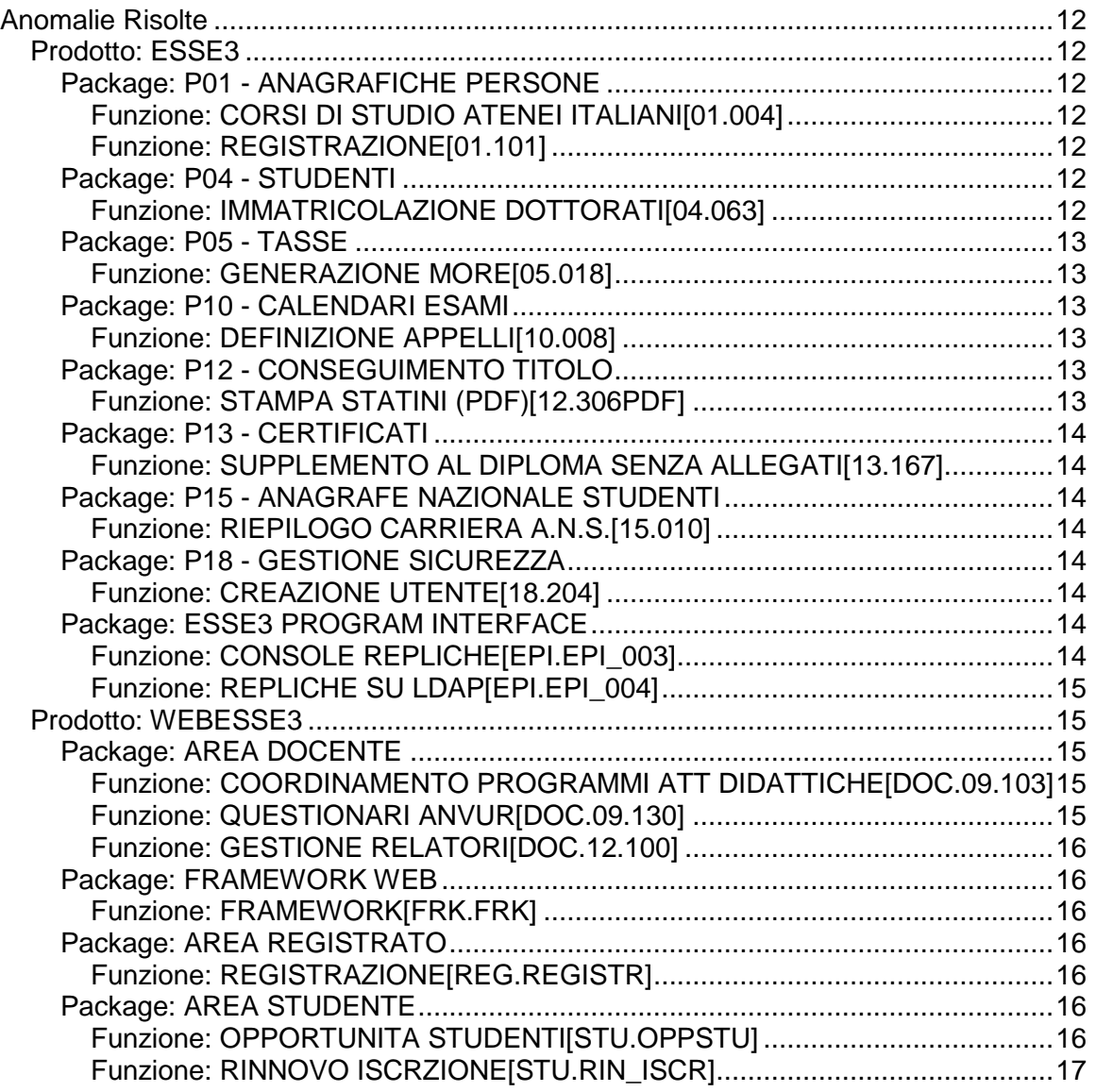

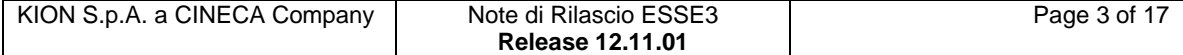

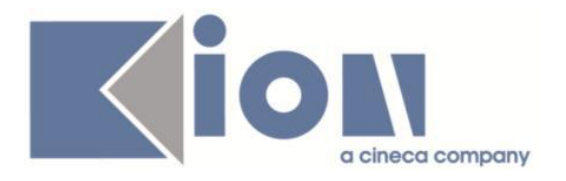

# **Nuove Funzioni**

# *Prodotto: ESSE3*

# **Package: P03 - CONCORSI**

#### *Funzione: STAMPA DOMANDA DI AMMISSIONE [03.329]*

#### *[ID GS:97773] - Richiesta Università degli Studi G.D'Annunzio di CHIETI [REQ. N. 15940]*

Implementata la versione personalizzata per l'Ateneo della stampa domanda di ammissione per i Dottorati di Ricerca, secondo le specifiche fornite dall'Ateneo.

#### *[ID GS:105004] - Richiesta Università degli Studi di MILANO-BICOCCA [REQ. N. 18397]*

Con la presente versione sono stati rilasciati i fogli di stile modificati dall'Ateneo: - DomandaAmm06.xsl

# **Package: P04 - STUDENTI**

## *Funzione: DOMANDA DI IMMATRICOLAZIONE (LAYOUT) [04.324]*

## *[ID GS:104877] - Richiesta Università di PISA [REQ. N. 18342]*

Rilasciata personalizzazione alla stampa come da richiesta dell'Ateneo.

#### *[ID GS:105018] - Richiesta Università degli Studi di SASSARI [REQ. N. 18395]*

Rilasciata personalizzazione alla stampa come da richiesta dell'Ateneo.

#### *Funzione: FOGLIO DI CONGEDO [04.415]*

## *[ID GS:104785]*

Corretta decodifica nella visualizzazione del foglio di congedo, dettaglio Esami la Modalità Verifica 'S' dove erroneamente viene codificata come 'ùScritto' invece di 'Scritto'.

## *[ID GS:104904]*

Con la corrente versione è stata corretta l'errata visualizzazione della data di pagamento in caso di studente senza tasse addebitate nell'anno di congedo. Ora la data di pagamento presente in Domanda di trasferimento ha lo stesso valore rispetto a quella presente nel dettaglio dei pagamenti.

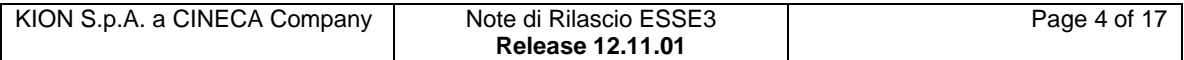

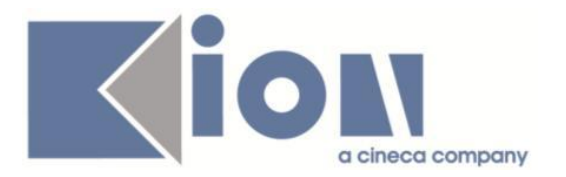

# **Package: P05 - TASSE**

# *Funzione: GENERAZIONE MAV DA WEB SERVICES [05.065]*

#### *[ID GS:104820] - Richiesta Università degli Studi di NAPOLI "Parthenope" (ex Istituto Navale di Napoli) [REQ. N. 18011]*

Configurazione del sistema per la generazione online del numero MAv mediante collegamento al web-service di Unimatica.

Il sistema è in grado di gestire due numerazioni distinte: una per i MAv di tasse di competenza dell'Ateneo e una per i MAv di tasse contenenti la tassa regionale.

# *Funzione: STAMPA BOLLETTINO MAV [05.068]*

### *[ID GS:104822] - Richiesta Università degli Studi di NAPOLI "Parthenope" (ex Istituto Navale di Napoli) [REQ. N. 18011]*

Realizzata stampa personalizzata del Bollettino MAv del Banco di Napoli.

## *Funzione: SCRIPT CORREZIONE DATI [05.SCRIPT]*

### *[ID GS:101970] - Richiesta Università degli Studi di TRENTO [REQ. N. 17228]*

Creato operando personalizzato "DT\_ISCR\_AMM" da utilizzare nella definizione delle scadenze rate alternative.

## *[ID GS:104684] - Richiesta Università di PISA [REQ. N. 17726]*

Rilasciato calcolo tasse 2014-15.

# **Package: P12 - CONSEGUIMENTO TITOLO**

## *Funzione: STAMPA PERGAMENA DI LAUREA [12.054]*

#### *[ID GS:104786] - Richiesta Università degli Studi di TRENTO [REQ. N. 18326]*

Rilasciata una modifica alla versione personalizzata della stampa pergamene di laurea per l'Ateneo, per gestire l'inserimento della carica del Prorettore Vicario.

## *Funzione: GET PUNTEGGIO AGGIUNTIVO [12.215]*

#### *[ID GS:100345] - Richiesta Libera Univ. Inter.le Studi Sociali "Guido Carli" LUISS-ROMA [REQ. N. 15745]*

Sono stati modificati gli operandi di calcolo dei punteggi aggiuntivi già implementati e personalizzati per l'Ateneo, considerando le nuove specifiche inviateci:

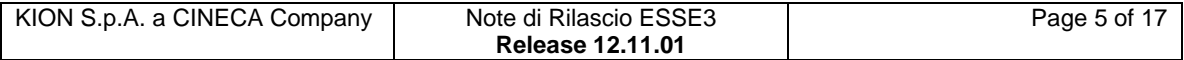

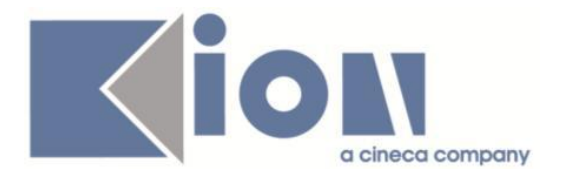

#### 1) PUNTI BONUS PER AD SVOLTE ALL'ESTERO

Bonus di 1 punto per studenti che hanno sostenuto e riconosciuto almeno un esame di profitto con voto in trentesimi e che sono:

- Iscritti ad un corso di laurea triennale ed immatricolati a partire dall'anno 2009/2010 in poi;

- Iscritti ad un corso di laurea magistrale ed immatricolati a partire dall'anno 2010/2011 in poi;

- Iscritti ad un corso di laurea magistrale a ciclo unico in Giurisprudenza ed immatricolati a partire dall'anno 2008/2009 in poi;

#### 2) PUNTI IN CORSO

Bonus di 1 punto per coloro se si laureano entro la durata legale del corso e rispettano le seguenti condizioni:

- Studenti iscritti ad un corso di laurea triennale ed immatricolati a partire dall'anno 2009/2010 in poi;

- Iscritti ad un corso di laurea magistrale ed immatricolati a partire dall'anno 2010/2011 in poi;

- Iscritti ad un corso di laurea magistrale a ciclo unico in Giurisprudenza ed immatricolati a partire dall'anno 2008/2009 in poi;

Questa configurazione sostituisce quella presente fino a questo momento.

# **Package: P13 - CERTIFICATI**

## *Funzione: CERTIFICATI IMPLEMENTATI CON IL MOTORE [13.998]*

#### *[ID GS:104812] - Richiesta Università Politecnica delle Marche [REQ. N. 17049]*

Con la presente versione è stato rilasciato il nuovo certificato personalizzato per l'Ateneo con codice ISCR S CONTR - Iscrizione con esami non soggetto a controllo ed è stata configurata la tipologia del nuovo certificato ad A, in modo tale che non risulti soggetto a nessun controllo di stampabilità.

#### *[ID GS:104935] - Richiesta Università degli Studi di TORINO [REQ. N. 17573]*

Con la presente versione sono stati estratti i testi fissi che compaiono sui certificati personalizzati per l'Ateneo. Il documento con i testi è stato inviato all'Ateneo.

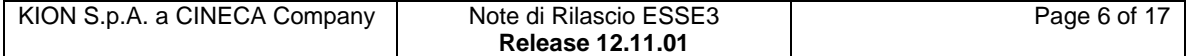

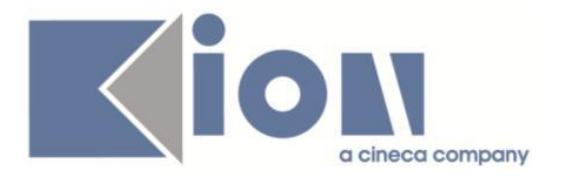

# **Package: ESSE3 PROGRAM INTERFACE**

### *Funzione: REPLICHE TRAMITE WS [EPI.EPI\_013]*

### *[ID GS:104802] - Richiesta Libera Univ. Inter.le Studi Sociali "Guido Carli" LUISS-ROMA [REQ. N. 18337]*

Modificato il tracciato del CV XML trasmesso da Esse3 verso il web service esposto dal CRM di LUISS.

Le modifiche al tracciato già concordato a suo tempo prevedono:

a) Tipo struttura didattica (SDR\_TIP) valorizzata con FAC per le facoltà e DIP per i dipartimenti.

b) Nel blocco ESAMI aggiunta del codice e descrizione del motivo di riconoscimento per le AD riconosciute.

c) Relatore e correlatore della tesi, se presenti, relativi ai titoli conseguiti internamente.

# *Prodotto: WEBESSE3*

# **Package: AREA DOCENTE**

## *Funzione: REGISTRO DOCENTE [DOC.09.120]*

## *[ID GS:102564]*

Sono stati modificati alcuni messaggi della funzione web, riservata ai docenti, visualizzati in fase di validazione delle singole attività rendicontate. In particolare sono stati gestiti in modo diverso i messaggi restituiti dal sistema quando è configurato per non registrare gli orari di inizio e fine delle singole attività.

#### *Funzione: DIARIO DOCENTE [DOC.09.121]*

## *[ID GS:104041]*

E' stata modificata la stampa del Diario degli impegni, funzione disponibile nell'applicazione web riservata ai docenti, in modo da gestire nel riepilogo delle ore rendicontate dal docente, quando previste dalla configurazione del sistema, anche le ore inserite a livello di intero AA.

Il dato è stato aggiunto nel pdf generabile in coda alle rendicontazioni mensili già presenti.

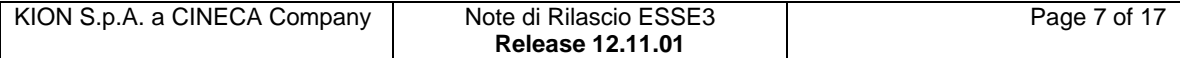

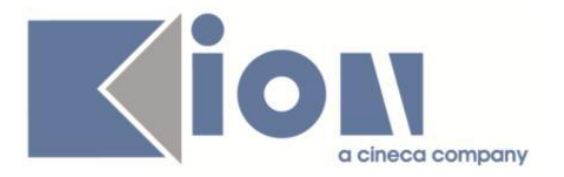

# **Package: AREA STUDENTE**

# *Funzione: MOBILITA' INTERNAZIONALE [STU.14.120]*

*[ID GS:104832] - Richiesta Università degli Studi di PAVIA [REQ. N. 17548]* Gestito un numero di protocollo sulla stampa della domanda di mobilità.

## *Funzione: DOMANDA DI TIROCINIO [STU.DOM\_TIRO]*

#### *[ID GS:104225] - Richiesta Università degli Studi di VERONA [REQ. N. 18200]*

Modificata la stampa convenzioni, già personalizzata per l'Ateneo, secondo le specifiche fornite dall'Ateneo.

#### *[ID GS:104227] - Richiesta Università degli Studi di VERONA [REQ. N. 18178]*

Modificata la versione personalizzata per l'Ateneo della stampa convenzioni Lombardia.

### *[ID GS:104237] - Richiesta Università degli Studi di TRENTO [REQ. N. 17951]*

Rilasciate le versioni personalizzate delle stampa progetto formativo per l'Ateneo: - Versione studenti e laureati.

- Versione tirocinio professionalizzante 1° semestre.

- Versione tirocinio professionalizzante 2° semestre.

# **Modifica a Funzioni Esistenti**

# *Prodotto: ESSE3*

# **Package: P03 - CONCORSI**

## *Funzione: CREA CLASSIFICA[03.221]*

#### *[ID GS:95521] - Richiesta Università degli Studi di MILANO-BICOCCA [REQ. N. 13954]*

E' stata rivista la logica con la quale in fase di calcolo delle classifiche per gli esami di stato viene attivato/disattivato il flag di "assente".

Ora l'assente è il candidato che ha tutte le classifiche negli stati:

- assente
- prova da effettuare
- esonerato

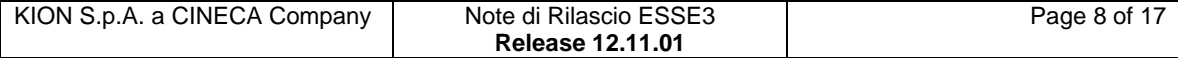

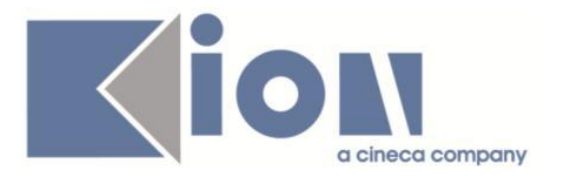

# **Package: P04 - STUDENTI**

# *Funzione: GESTIONE STUDENTI[04.030]*

# *[ID GS:104783]*

Introdotta gestione modifica della sede nella funzione di modifica dei dati di trasferimento in uscita.

# **Package: P05 - TASSE**

#### *Funzione: LETTURA RENDICONTO MAV[05.014B]*

## *[ID GS:88719]*

Configurato tracciato per il flusso rendicontazione incassi con codice "ARKETIM\_MIF".

#### *Funzione: AUTOCERTIFICAZIONI[05.022]*

#### *[ID GS:104351] - Richiesta Università degli Studi de L'AQUILA [REQ. N. 17733]*

Configurazione autocertificazione compilabile da web e relativa stampa.

# **Package: P13 - CERTIFICATI**

#### *Funzione: STAMPA GENERICA (CERTIFICATI STUDENTE E PERSONA)[13.999]*

#### *[ID GS:99867] - Richiesta Libera Univ. Inter.le Studi Sociali "Guido Carli" LUISS-ROMA [REQ. N. 17008]*

Con la presente versione è stata apportata una modifica ai certificati in cui ad oggi compare la colonna D, che riporta la votazione ECTS.

La modifica prevede che in corrispondenza della stessa sia riportata la distribuzione statistica per singola votazione.

I certificati modificati hanno codici: 'M1247', 'M1263', 'M1381', 'M1329'.

Inoltre, sono state aggiunte ulteriori note alla attuale legenda, le riportiamo di seguito.

Date Date of the exam (month / day / year)

Grade LUISS Guido Carli grades (scale :  $18/30$   $\Box$   $30/30$  cum laude =  $30/30$ L.)

Credits ECTS credits

C Duration and period of the course (S1= I semester / S2= II semester /  $A1 = full year$ )

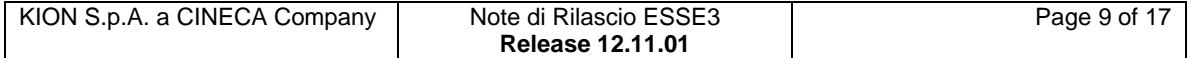

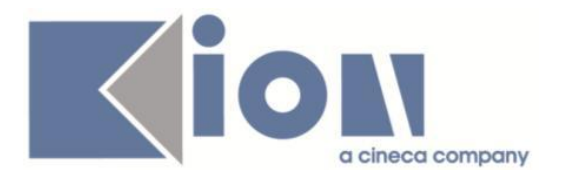

D Distribution of grades. Percentage of students who obtained this mark (Study Course)

### *[ID GS:104825] - Richiesta Università degli Studi di BRESCIA [REQ. N. 18210]*

Con la presente versione è stata modificata l'organizzazione delle attività didattiche con raggruppamenti padre e figlio sulla stampa del foglio di congedo personalizzato per l'Ateneo, al fine di migliorare la comprensione e in modo che si evinca l'ad padre dalle ad figlie.

#### *[ID GS:104984] - Richiesta Università degli Studi di MODENA e REGGIO EMILIA [REQ. N. 18388]*

Con la presente versione è stato rilasciato il foglio di stile ImmatDomandaLib.xsl modificato dall'Ateneo.

# **Package: RICHIESTA SCRIPT**

# *Funzione: RICHIESTA SCRIPT[SCRIPT.SCRIPT]*

### *[ID GS:104271] - Richiesta Libera Univ. Inter.le Studi Sociali "Guido Carli" LUISS-ROMA [REQ. N. 17975]*

Personalizzazione delle visibilità/modifica del processo per i SUMMER SCHOOL.

## *[ID GS:104810] - Richiesta Istituto di Architettura di VENEZIA [REQ. N. 18019]*

Nell'import del personale non docente da UGOV è stata impostata la seguente mappatura tra ruolo del personale su UGOV e tipologia di soggetto esterno importato in Esse3 (tipo\_sogg\_est\_cod).

#### La mappatura è la seguente:

1) CD\_RUOLO = 'DR' --> TIPO\_SOGG\_EST\_COD = 'DR'

 $2)$  CD\_RUOLO = 'AR' --> TIPO\_SOGG\_EST\_COD = 'AR'

3) CD\_RUOLO = 'CC' --> TIPO\_SOGG\_EST\_COD = 'CC'

4) CD\_RUOLO IN ('DC','D8','ND','NM') --> TIPO\_SOGG\_EST\_COD = 'ATENEO' (DEFAULT)

#### *[ID GS:104953] - Richiesta Istituto di Architettura di VENEZIA [REQ. N. 18379]*

E' stata predisposta per default la modalità di invio delle carte badge prodotte dalla banca al valore 'RITIRARE' anzichè 'SPEDIRE' per il personale docente e il personale tecnico amministrativo. In questo modo le carte prodotte saranno

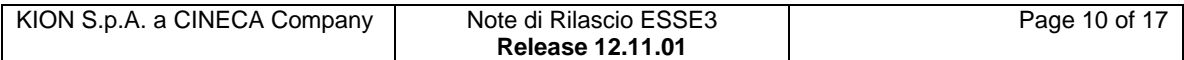

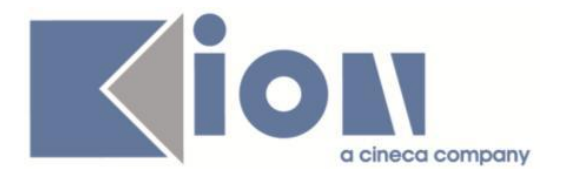

ritirate direttamente in Ateneo e non spedite all'indirizzo del personale interessato.

# *Prodotto: WEBESSE3*

# **Package: AREA STRUTTURA DIDATTICA**

#### *Funzione: BACHECA APPELLI[DIDA.BAPP]*

#### *[ID GS:104599] - Richiesta Università Politecnica delle Marche [REQ. N. 18299]*

E' stata modificata la funzione web disponibile in area pubblica per la visualizzazione del calendario esami, in particolare è stata aggiunta una nuova colonna nella tabella degli appelli disponibili contenente l'indicazione del tipo prova dell'appello, parziale o finale.

# **Package: AREA STUDENTE**

## *Funzione: DOMANDA DI LAUREA, TESI ECC..[STU.LAUREA]*

#### *[ID GS:100074] - Richiesta Libera Univ. Inter.le Studi Sociali "Guido Carli" LUISS-ROMA [REQ. N. 17238]*

Modificato il comportamento previsto di recupero dei docenti relatori durante il processo di inserimento della tesi da Web, qualora sia attivato il parametro di configurazione REL\_TESI\_DOC\_TITOLARE\_WEB:

a) il docente nell'anno accademico in corso deve avere un incarico come docente titolare, in qualsiasi attività didattica;

b) il docente deve essere stato titolare dell'attività didattica scelta come prova finale, in qualsiasi anno accademico "minore o uguale all'anno in corso".

In particolare la modifica ha riguardato la specifica del punto a: deve avere un incarico "come docente titolare", mentre in precedenza era sufficiente che il docente avesse un incarico, anche non come titolare.

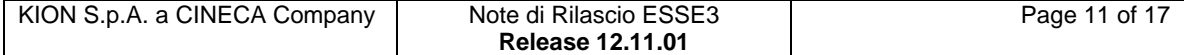

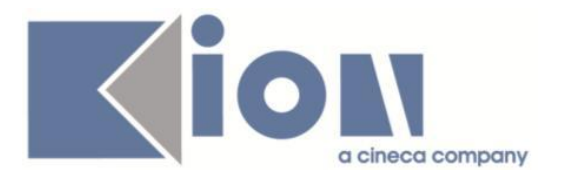

# **Anomalie Risolte**

*Prodotto: ESSE3*

# **Package: P01 - ANAGRAFICHE PERSONE**

## *Funzione: CORSI DI STUDIO ATENEI ITALIANI[01.004]*

## *[ID GS:104868]*

All'interno della maschera "Corsi di studio altro Ateneo" è stata eliminata l'obbligatorietà del campo "Codice offerta formativa", identificato solo per le facoltà. E' ora possibile utilizzare anche il dipartimento come struttura di default per i cds esterni.

#### *Funzione: REGISTRAZIONE[01.101]*

#### *[ID GS:104733] - Segnalata da Università Commerciale "Luigi Bocconi" MILANO*

Ottimizzata la registrazione web per con par\_conf WEB\_REG\_ATT\_USER\_MAIL = 1; l'utente viene generato come non abilitato (p18\_user.disabled=1); all'utente viene inviata una mail contenente una url per l'attivazione dello user; recuperata da P16\_COM\_EST; se non si utilizza il link ma si tenta di effettuare un registrazione dello stesso user, il sistema verifica la presenza dello user disabilitato a sistema e ridirige ad una pagina che permette il reinvio della mail di attivazione, che contiene una nuova url che se utilizzata attiva lo user (a differenza della precedente).

# **Package: P04 - STUDENTI**

#### *Funzione: IMMATRICOLAZIONE DOTTORATI[04.063]*

## *[ID GS:104994] - Segnalata da Università degli Studi di SIENA*

Ora, nel caso degli ordinari con borsa per corsi legati a concorsi e in presenza di più borse al momento dell'immatricolazione non ne viene automaticamente assegnata una.

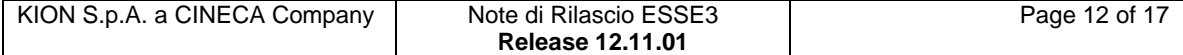

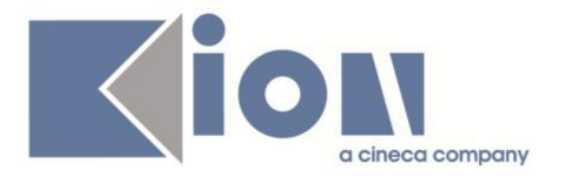

# **Package: P05 - TASSE**

# *Funzione: GENERAZIONE MORE[05.018]*

# *[ID GS:104603] - Segnalata da Università degli Studi di SIENA*

Nella maschera di generazione more, quando si selezionano i parametri per l'emissione dei bollettini di mora, è ora possibile di scegliere il tipo di pagamento con il quale emettere la mora (prima era bloccato sulla modalità di default).

# **Package: P10 - CALENDARI ESAMI**

## *Funzione: DEFINIZIONE APPELLI[10.008]*

# *[ID GS:104715]*

L'intervento permette il corretto salvataggio dei docenti dalla maschera "Docenti associati ai turni".

# **Package: P12 - CONSEGUIMENTO TITOLO**

## *Funzione: STAMPA STATINI (PDF)[12.306PDF]*

## *[ID GS:104305] - Segnalata da Università degli Studi di PADOVA*

Statino di laurea.

Accanto al comune di nascita dello studente, viene stampato anche il riferimento alla provincia di nascita.

#### *[ID GS:104478] - Segnalata da Libera Università degli Studi "Maria SS.Assunta" Roma*

LUMSA. Statino di laurea.

Per tutti i corsi di studio che prevedono i settori, anche i corsi post riforma come Scienze della formazione primaria, sono presenti le colonne relative al settore.

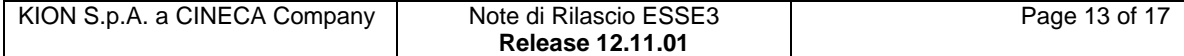

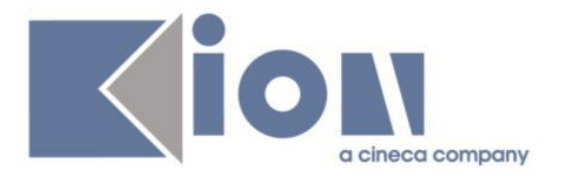

# **Package: P13 - CERTIFICATI**

# *Funzione: SUPPLEMENTO AL DIPLOMA SENZA ALLEGATI[13.167]*

#### *[ID GS:84292] - Segnalata da Università degli Studi del PIEMONTE ORIENTALE "Amedeo Avogadro"-Vercelli*

Da questa versione nel paragrafo 4.1 del Diploma Supplement verrà recuperato l'elenco degli anni d'iscrizione con la specifica del tempo pieno o parziale.

# **Package: P15 - ANAGRAFE NAZIONALE STUDENTI**

## *Funzione: RIEPILOGO CARRIERA A.N.S.[15.010]*

## *[ID GS:104968] - Segnalata da Libera Università della VALLE AOSTA*

Risolta un'anomalia di visualizzazione per la quale la maschera poteva andare in errore effettuando un cambio di visualizzazione dalla selezione "Corso di Studio".

# **Package: P18 - GESTIONE SICUREZZA**

#### *Funzione: CREAZIONE UTENTE[18.204]*

#### *[ID GS:104734] - Segnalata da Università Commerciale "Luigi Bocconi" MILANO*

Effettuata la registrazione web con par conf WEB REG ATT USER MAIL = 1; l'utente viene generato come non abilitato (p18\_user.disabled=1); all'utente viene inviata una mail contenente una url per l'attivazione dello user; recuperata da P16, COM, EST; se non si utilizza il link ma si tenta di effettuare un registrazione dello stesso user, il sistema verifica la presenza dello user disabilitato a sistema e ridirige ad una pagina che permette il reinvio della mail di attivazione, che contiene una nuova url che se utilizzata attiva lo user (a differenza della precedente).

# **Package: ESSE3 PROGRAM INTERFACE**

#### *Funzione: CONSOLE REPLICHE[EPI.EPI\_003]*

## *[ID GS:105015]*

Corretto errore nella maschera Console Repliche nel caso di recupero per contesto in combinazione con uno dei parametri disponibili (docel\_id, user\_id, matricola, num verb) e utilizzando il flg di "Esclusione errori in seguito sistemati".

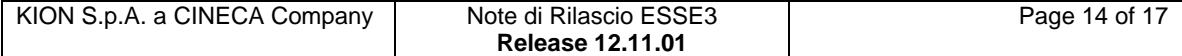

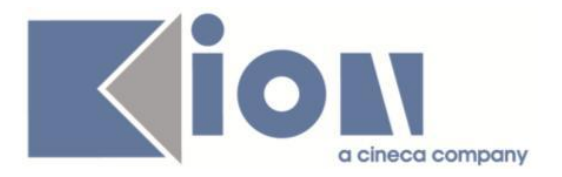

# *Funzione: REPLICHE SU LDAP[EPI.EPI\_004]*

#### *[ID GS:104828] - Segnalata da Istituto Universitario di Scienze Motorie di ROMA*

Adeguamento della vista personalizzata V\_EPI\_REPLICA\_UTENTE\_LDAP affinchè recuperi un solo record nel caso l'utente abbia più di una carriera (anche in ipotesi): viene recuperato il record relativo alla carriera più recente.

## *[ID GS:104834] - Segnalata da Università degli Studi di SIENA*

Adeguata la vista personalizzata V\_EPI\_REPLICA\_UTENTE\_LDAP. Nel caso di studenti con carriera cessata e una nuova carriera attiva e matricola in ipotesi, veniva recuperato il record anagrafico due volte. Con la correzione viene recuperata la carriera attiva con matricola in ipotesi.

#### *[ID GS:104920] - Segnalata da Università degli Studi di MILANO-BICOCCA*

Adeguamento della vista personalizzata V\_EPI\_REPLICA\_UTENTE\_LDAP per recuperare l'indirizzo emal\_ate dei docenti (tipo\_record=DOC) dal campo email dell'anagrafica docenti e non come concatenazione del nome.cognome.

# *Prodotto: WEBESSE3*

# **Package: AREA DOCENTE**

*Funzione: COORDINAMENTO PROGRAMMI ATTIVITÀ DIDATTICHE[DOC.09.103]*

## *[ID GS:104974] - Segnalata da Università degli Studi di SALERNO*

L'intervento permette il corretto funzionamento del link 'Coordinamento offerta' nella pagina web docente.

#### *Funzione: QUESTIONARI ANVUR[DOC.09.130]*

#### *[ID GS:104829] - Segnalata da Libera Università della VALLE AOSTA*

Eliminata l'anomalia generata dalle AD contenenti uno spazio sui questionari di valutazione del cds e delle ad superate, con contesti EV\_AVA24A, EV\_AVA24B e POST\_LOGIN; quest'ultimo ora permette allo studente di lasciare la pagina una volta terminata la compilazione per entrambe le tipologie (anche l'icona viene ora aggiornata correttamente).

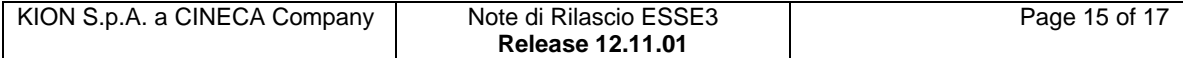

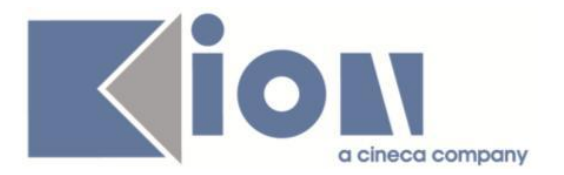

# *Funzione: GESTIONE RELATORI[DOC.12.100]*

# *[ID GS:105000] - Segnalata da Università degli Studi di PADOVA*

Area web docente, pagina Laureandi assegnati.

Nella funzione di Modifica tesi il titolo in lingua è visibile anche se coincide con il titolo presente nel campo Titolo della maschera Gestione tesi.

# **Package: FRAMEWORK WEB**

#### *Funzione: FRAMEWORK[FRK.FRK]*

## *[ID GS:104739]*

Corretta formattazione delle valute (di default) per mettere lo 0 prima della virgola dei decimali negli importi zero.

# **Package: AREA REGISTRATO**

## *Funzione: REGISTRAZIONE[REG.REGISTR]*

#### *[ID GS:104735] - Segnalata da Università Commerciale "Luigi Bocconi" MILANO*

Effettuata la registrazione web con par conf WEB REG ATT USER MAIL = 1; l'utente viene generato come non abilitato (p18\_user.disabled=1); all'utente viene inviata una mail contenente una url per l'attivazione dello user; recuperata da P16, COM, EST; se non si utilizza il link ma si tenta di effettuare un registrazione dello stesso user, il sistema verifica la presenza dello user disabilitato a sistema e ridirige ad una pagina che permette il reinvio della mail di attivazione, che contiene una nuova url che se utilizzata attiva lo user (a differenza della precedente).

# **Package: AREA STUDENTE**

## *Funzione: OPPORTUNITA STUDENTI[STU.OPPSTU]*

## *[ID GS:102654]*

In area Web studenti, nella funzione "Proposta di stage, è stata variata l'icona che consente di accedere al dettaglio della proposta in quanto era uguale a quella che consente di effettuare l'inserimento di una nuova proposta.

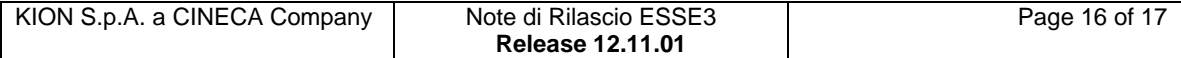

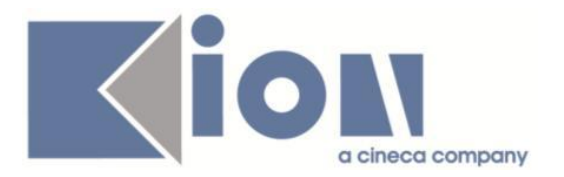

# *Funzione: RINNOVO ISCRZIONE[STU.RIN\_ISCR]*

## *[ID GS:100193]*

Eliminato l'errore che veniva restituito durante il nuovo processo di rinnovo iscrizione web, selezionando il pulsante "avanti" dalla pagina iscrizione web, selezionando il pulsante "avanti" dalla pagina "MSG\_ISCR\_POST" verso "RIEP\_AUTOCERT".

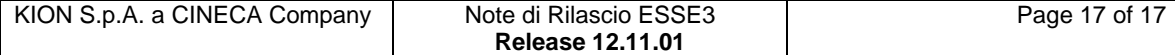